# **Build Your Business**

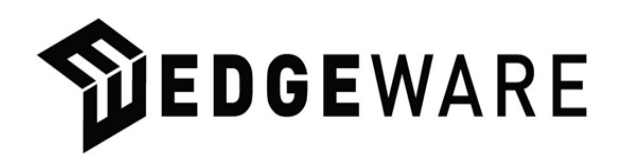

Participant Guide

# **BSB30315 Certificate III in Micro Business Operations**

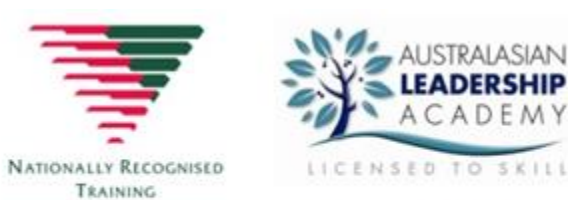

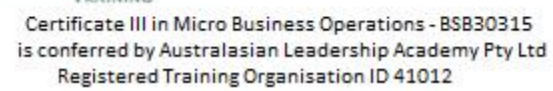

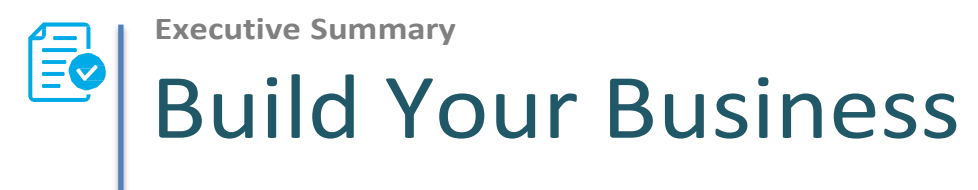

#### <span id="page-1-0"></span> **About Edgeware Creative Entrepreneurship**

Edgeware Creative Entrepreneurship is an innovative business training and coaching company for startup and established business owners, sole traders, entrepreneurs and community organisations that provides 'just in time' training, hands-on tools, and ongoing support to plan, start, effectively manage and grow businesses, community organisations and enterprises.

Since its foundation in 2005 it has helped more than 1,500 people start, grow or change their small business.

Edgeware's methodology and style is relevant and flexible, personalised, practical and enjoyable, in line with our company DNA: Make money, have fun, change the world.

Further information about Edgeware is at http://edgeware.com.au/about/, which includes a link to our Capability Statement.

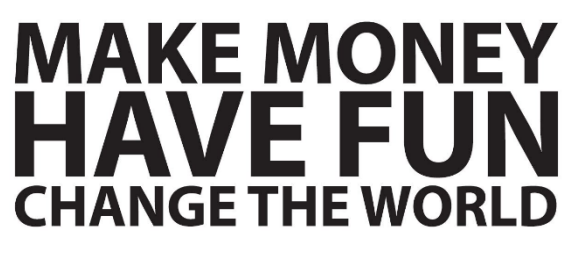

**CREATIVE ENTREPRENEURSHIP** 

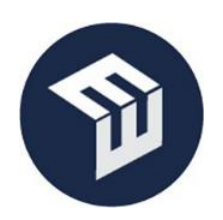

#### **CONTACTS**

Edgeware Creative Entrepreneurship PO Box 3, Sandgate 4017 Ph (07) 3108 6077, Mob. 0412 493 166 Email[: info@edgeware.com.au](mailto:info@edgeware.com.au)

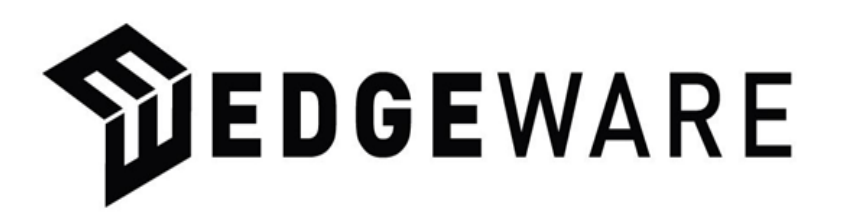

## **Table of Contents**

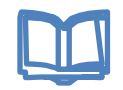

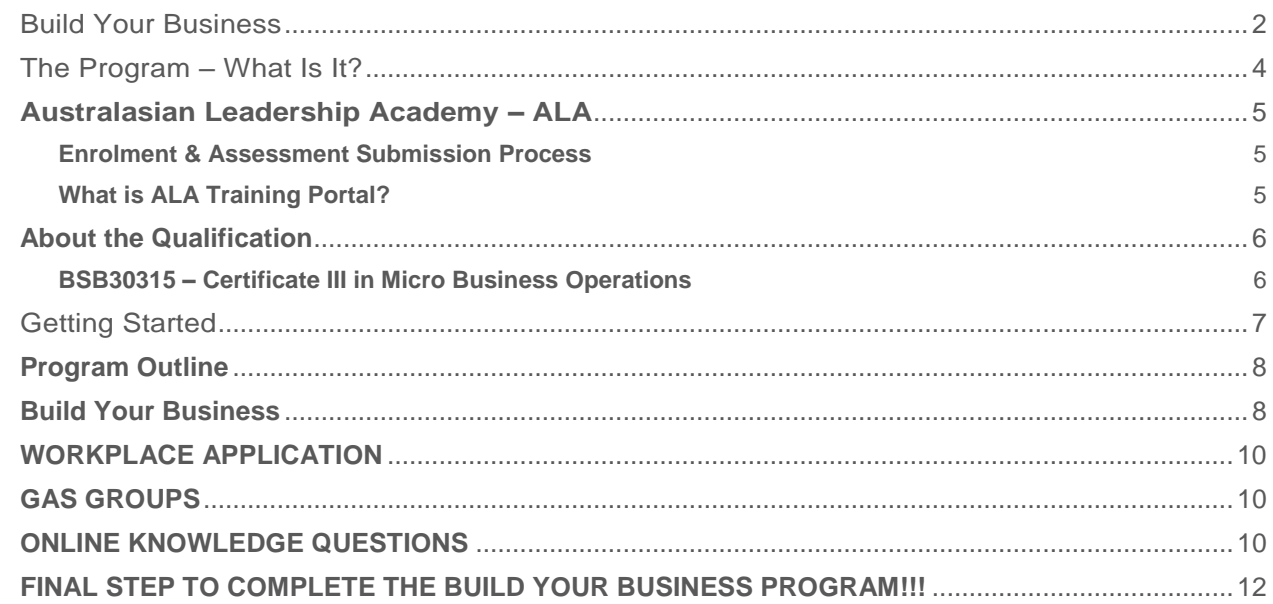

# <span id="page-3-0"></span>The Program – What Is It?

**"Build Your Business Program"** has been delivered throughout Queensland, in urban, regional and remote locations, including the including Gold Coast, Moreton Bay, Sunshine Coast, Wide Bay/Capricornia, Central Qld, Northern Qld, Western Qld and Far North Qld.

It has involved participation from a very wide spectrum of trainees, including Indigenous, CALD, women, mature age, youth, education, corporate and public sector markets.

Edgeware's participants have developed businesses in sectors such as arts, administration, bush foods, business support, consultancy, catering, child care, counselling services, creative industries, cultural heritage, dance, entertainment, events, education, engineering, fashion, gifts, health, horticulture, jewellery, marketing, social media, landscaping, project management, coaching, retail, security services, transport, trade services, tourism, hospitality, light manufacturing, primary production, catering, markets, writing, Indigenous cultural training, and youth and community support.

Our planning discussions with clients and collaborators over this time span supports the suitability and currency of the resources, delivery and assessment methodology, and the current industry skills of trainers and assessors.

As an outcome of these experiences and in response to this demand, Edgeware's courseware and methodology has been designed to be highly reflexive, responsive and flexible, suiting a wide range of learning aptitudes and styles, with the result of extremely high completion rates and positive customer response, most importantly in a high degree of integration of training outcomes with real enterprise creation.

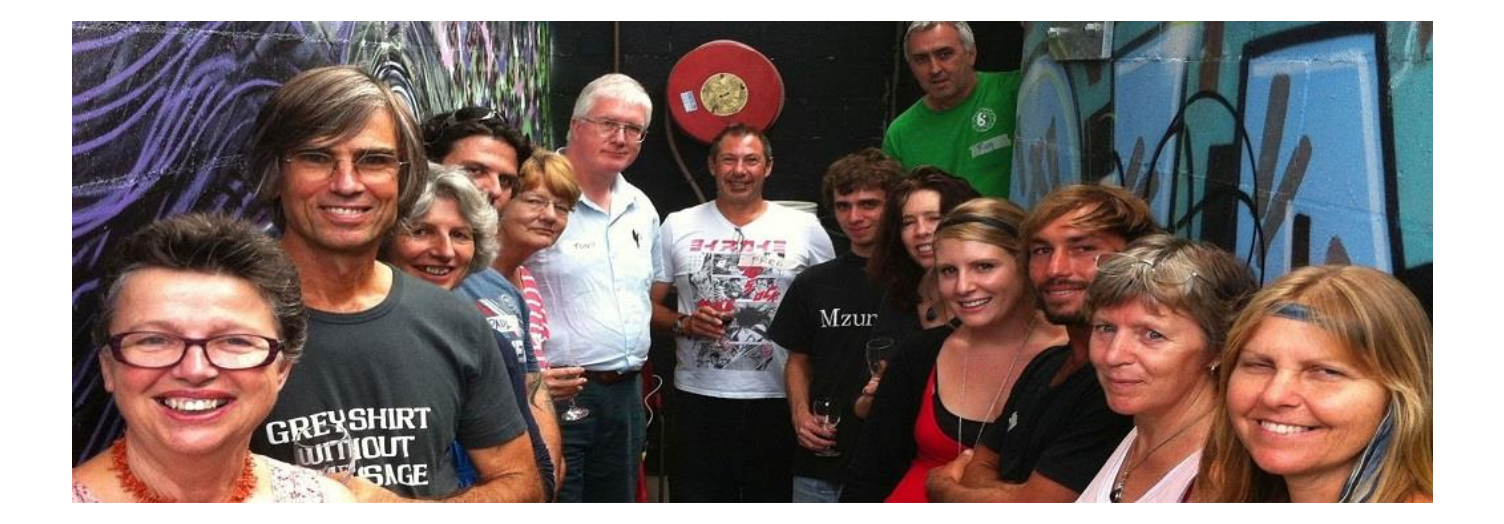

# **Australasian Leadership Academy – ALA**

<span id="page-4-0"></span>ALA is the proud RTO partner of Edgeware for the **BSB30315 Certificate III in Micro Business Operations** (Registered Training Organisation - RTO ID 41012).

ALA will provide access to your online Enrolment and ALA Training Portal.

On successful completion, ALA will issue your Qualification and Statement of Results or Statement of Attainment (if full certification is not obtained).

It is also ALA's role, as the RTO, to ensure quality of the program delivered and the assessment process. As part of this process, we will provide a Participant Feedback at the end of the Program to ensure continuous improvement.

ALA contact email: [info@australasianleadership.com](mailto:info@australasianleadership.com)

#### <span id="page-4-1"></span>**Enrolment & Assessment Submission Process**

On acceptance into the program, Edgeware will notify the ALA team. You will then receive a welcome email and instructions on how to access your ALA Training Portal.

#### <span id="page-4-2"></span>**What is ALA Training Portal?**

This is where you can access:

- ALA Enrolment and complete your USI (for all Australian participants)
- Program information & templates
- Assessment Tasks where you will upload completed tasks / activities / evidence
- Assessor Feedback and track the progress of your assessment

**NB:** keep your Username and Password in a safe place as you will need it to access all of your assessments and track your progress with your assessor.

Copies of the *Participant Guide, USI Fact Sheet, Cert 3 Guarantee Fact Sheet (where applicable), Program Instructions, Templates* and *Candidate Declaration* for this program will all be available for download and reference on your ALA Training Portal. Download each and complete as requested.

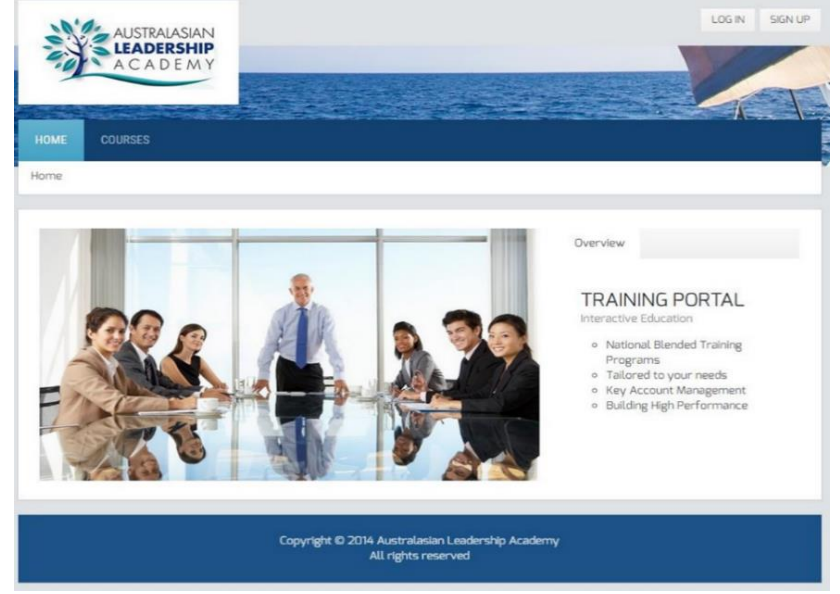

# <span id="page-5-0"></span>**About the Qualification**

#### <span id="page-5-1"></span>**BSB30315 – Certificate III in Micro Business Operations**

#### **Qualification Description:**

This qualification reflects the role of skilled independent and micro-business contractors who apply a broad range of competencies in varied contexts, using some discretion and judgement and relevant theoretical knowledge. They may provide technical advice and support to a small team.

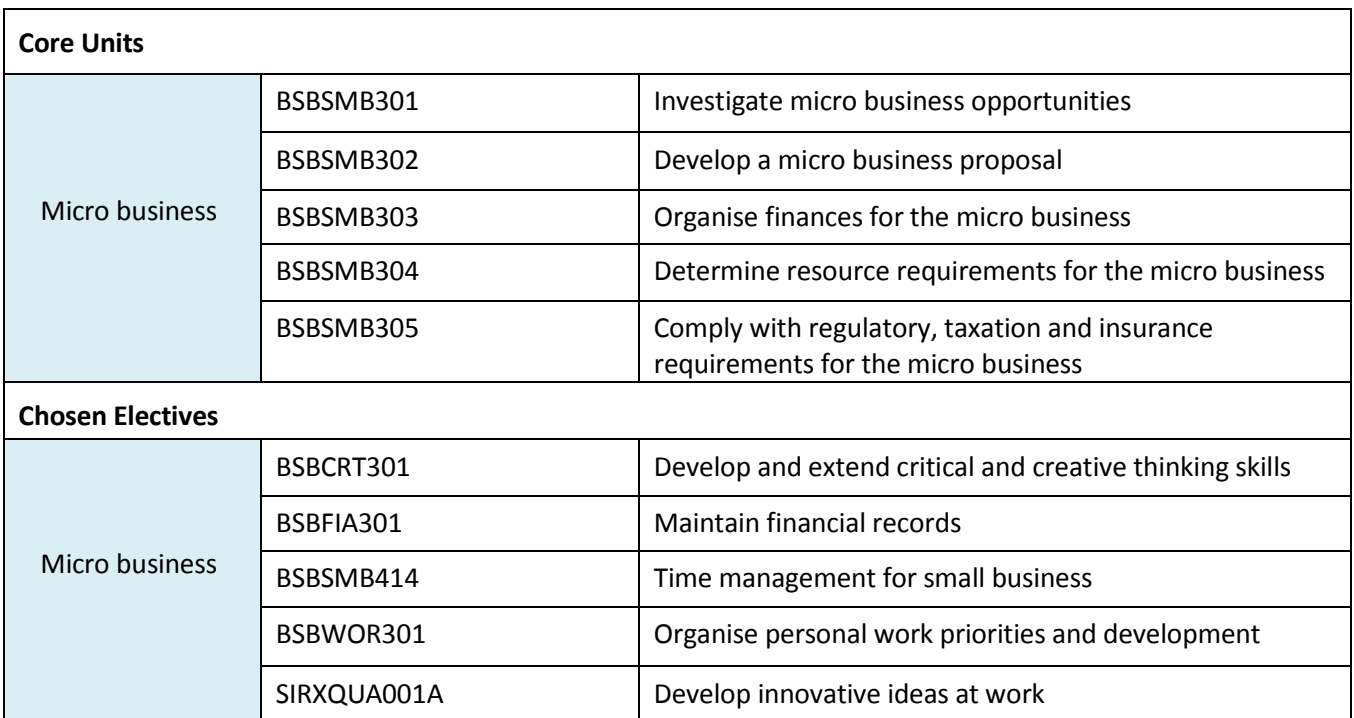

# <span id="page-6-0"></span>Getting Started

#### **INSTRUCTIONS FOR:**

#### **Build Your Business**

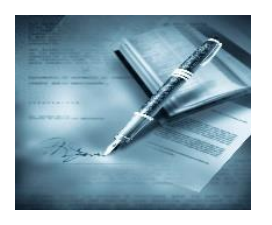

 You will have the opportunity to think about how you can "apply your learning" into your workplace. You will be asked to reflect on your own experiences and organisation as you progress through each module. There are research questions and tasks you will need to complete in your own workplace.

#### **What you need to do to complete the program:**

Designed specifically for startup entrepreneurs to develop core entrepreneurial and small business management skills through engagement with a proprietary set of strategic planning tools which generate a **One Page Business Plan.** 

National Accredited Program responsive to expressed needs of startup owner-operators, partnerships and entrepreneurs (e.g. managers working within NFP context)

The **Blended Program** includes:

- **Three phases**: an '**Intensive Workshop Phase'** followed by a period of **'Application Phase'** of tools in authentic workplace context, completed by a **'Conclusion / summary Phase'** - capstone day-long workshop ('Report')
- **6 x 1 day workshops** (5 in 'Workshop' program plus one 'capstone' workshop ('Report')
- **3 x Round table discussions** ('GAS Groups') during Workshop phase, plus (min 2) GAS Group discussions during 'Application' phase
- **1:1 coaching and mentoring** (informal, negotiated and needs driven)
- Nationally accredited Certificate III in Micro Business Operations BSB30315
- Provision of tool templates and supporting notes plus **One Page Plan** template
- The self-paced **eLearning Program** includes:
	- $\circ$  Access to three proprietary web courses (informal asynchronous access to reinforce Course and Application learnings) - **Build Your Business, Build Your Prosperity and Build Your Resilience** [\(http://edgeware.com.au/online-courses/](http://edgeware.com.au/online-courses/) )
	- o Support notes (including web links) for online Knowledge Questions
	- o Email support for online work

<span id="page-7-0"></span>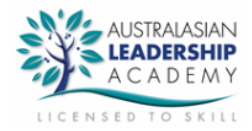

# **Program Outline**

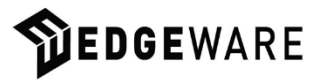

# **BSB30315 Certificate III in Micro Business Operations**

# **Build Your Business**

<span id="page-7-1"></span>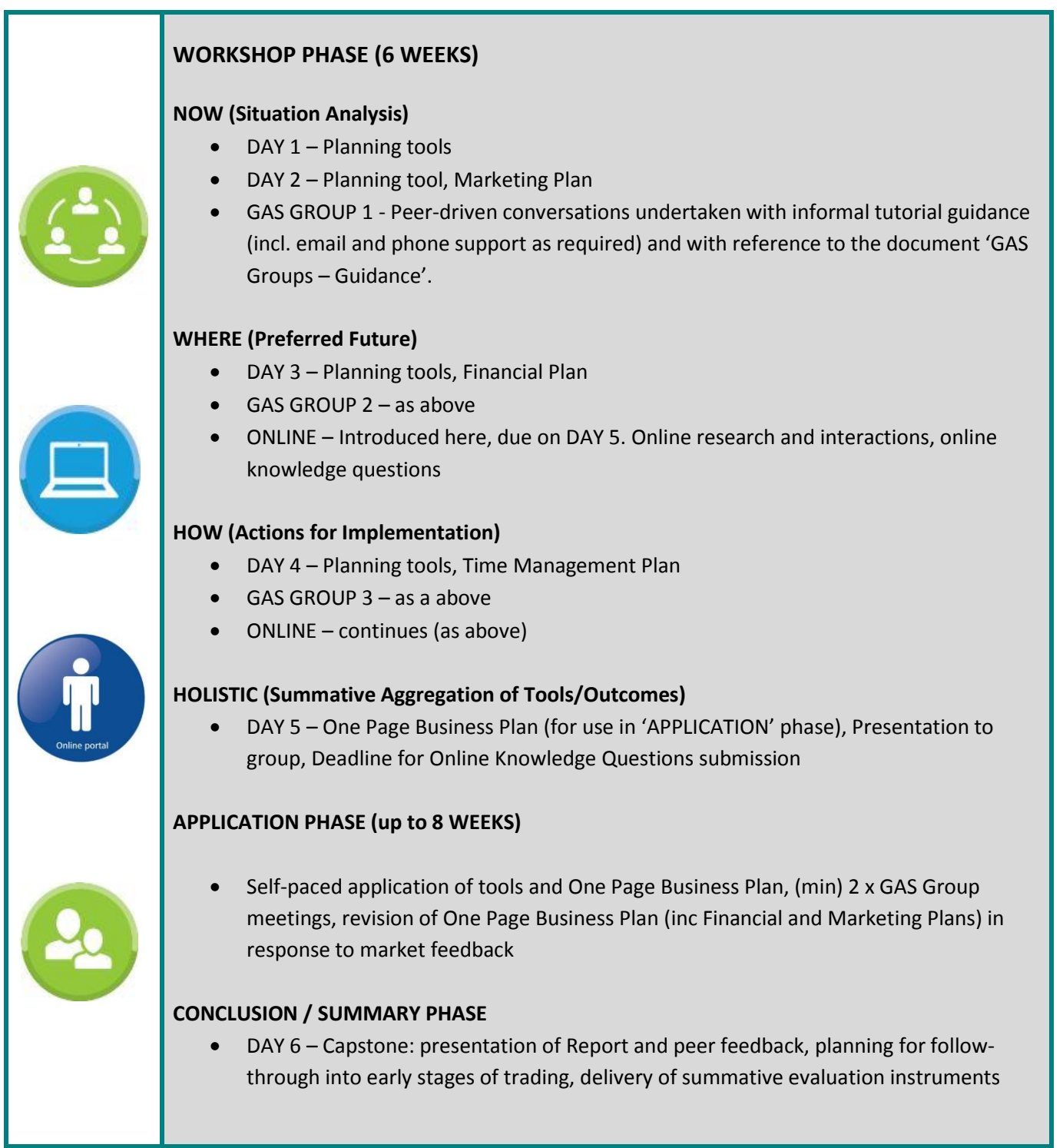

![](_page_8_Picture_0.jpeg)

### **Activity**

## **WORKSHOP PHASE**

![](_page_8_Picture_181.jpeg)

## **APPLICATION PHASE**

![](_page_8_Picture_182.jpeg)

# <span id="page-9-0"></span>**WORKPLACE APPLICATION**

#### **What you need to do to complete the Workplace Application:**

During the eight weeks of the Workplace Application phase of the course, you will:

- Engage in a minimum of two GAS Groups, referring to GAS Groups Guidelines, and complete for submission your GAS Groups Assessment Tool
- Access the Edgeware Online Courses (*Build Your Business, Build Your Prosperity, Build Your Resilience*) for the purpose of reflection and deepening your learning, and seek assistance where necessary

In light of workplace/business experience, you will also:

- Revise your One Page Business Plan and its component documents tools
- Revise the Financial Plan and its component documents/tools
- Revise the Marketing Plan and its component documents/tools

Prepare a final project Report for personal delivery in Day 6 (the capstone event of the program)

# <span id="page-9-1"></span>**GAS GROUPS**

GAS Groups ('Group Action Sessions') are peer-driven conversations undertaken with informal tutorial guidance (including email and phone support as required). They continue throughout the course.

Structure is provided informally and through the Gas Groups Guidance Sheet. Their intention is to encourage creative discussion and generation of practical strategies. Participants report on outcomes of these sessions by completing and submitting a GAS Groups Checklist (during the Workshop Phase) and, following the Workplace Application phase, the GAS Groups Assessment Tool. During the Workplace Application Phase, GAS Groups continually reference and revise outputs of the 'NOW' toolset.

# <span id="page-9-2"></span>**ONLINE KNOWLEDGE QUESTIONS**

You are required to complete Online Knowledge Questions, which are accessed through the ALA Training Portal (URL below).

Your responses to the online questions can be completed at your own pace, and progressively saved as you progress through them.

ALA Training Portal - <http://training.australasianleadership.com/>

#### **Other Notes:**

![](_page_10_Picture_17.jpeg)

ī.

#### <span id="page-11-0"></span>**FINAL STEP TO COMPLETE THE BUILD YOUR BUSINESS PROGRAM!!!**

#### **CHECKLIST**

![](_page_11_Picture_2.jpeg)

Have you completed all aspects of the program listed below?

- 6 workshops and activities **NOW, WHERE, HOW & HOLISTIC**
- $\Box$  Participated in and completed reports for GAS Groups
- $\Box$  Completed online learning activities and Knowledge Questions
- □ Completed and submitted "Workplace Application" tasks for each module on ALA Training Portal
- Completed & submitted **Workplace Application Report & Presentation**
- Completed **One Page Business Plan**
- Completed Final session **Reporting & Forward Planning Day**
- $\Box$  Completed the **Training & Employment Survey** as a condition of the government subsided program (for Certificate 3 Guarantee funded participants only).

If you tick **"Yes"** to all……log into ALA Training Portal at <http://training.australasianleadership.com/>

Then go to the "Final Checklist & Candidate Declaration" task to complete the "**Candidate Declaration**".

This is your final step......The "**Candidate Declaration**" is confirmation that you have completed ALL sections of the assessment and your assessment evidence is your own work and contains no material written by another person except where due reference is made.

![](_page_11_Picture_212.jpeg)

For more information or to contact your Program Manager Phone: Ph (07) 3108 6077, Mob. 0412 493 166 Email: [info@edgeware.com.au](mailto:info@edgeware.com.au)

![](_page_11_Picture_17.jpeg)

<http://edgeware.com.au/>

![](_page_11_Picture_19.jpeg)

**Australasian Leadership Academy**

PO Box 893, Coolum Beach QLD 4573 | Ph +61 7 5448 7792 | Mb +61 439 876 901

**www.australasianleadership.com | info@australasianleadership.com** Registered Training Organisation - RTO ID # 41012